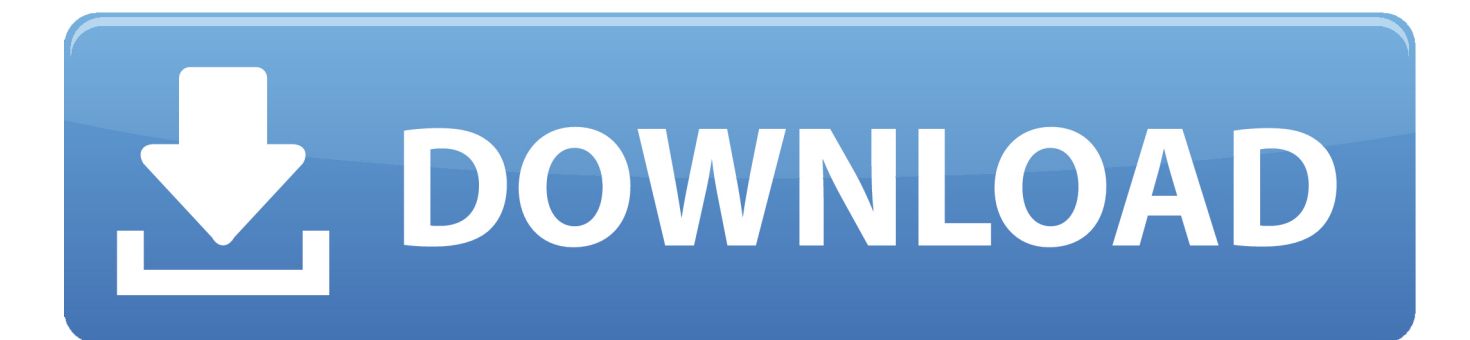

[CognitiveServices – Como Crear Archivos De Audio Para Utilizar En Custom Speech Service \( CRIS\)](https://imgfil.com/1hq9jh)

[ERROR\\_GETTING\\_IMAGES-1](https://imgfil.com/1hq9jh)

[CognitiveServices – Como Crear Archivos De Audio Para Utilizar En Custom Speech Service \( CRIS\)](https://imgfil.com/1hq9jh)

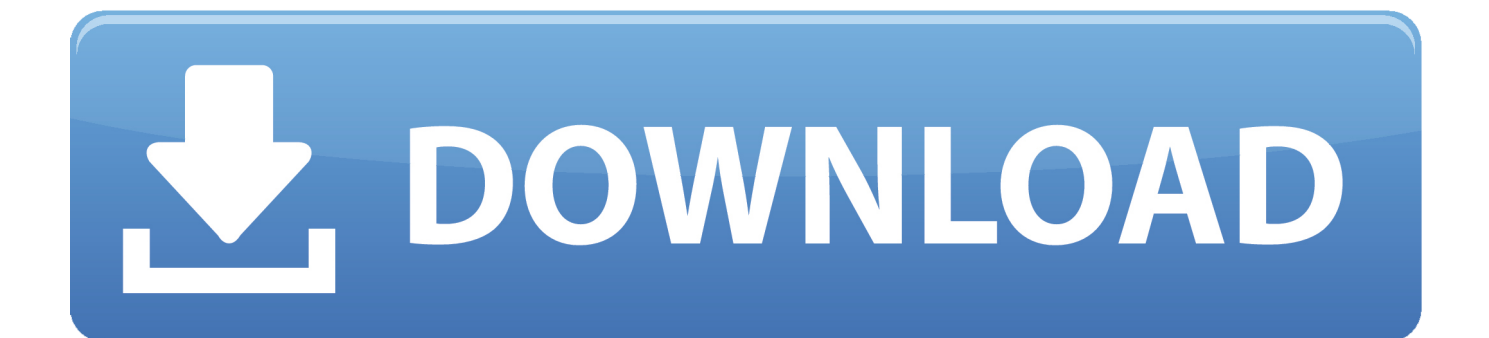

... to create audio files to be used as datasets in Custom Speech Service (CRIS). ... How to create audio files for Custom Speech Service (#CRIS) ... post: #CognitiveServices – Cómo crear archivos de Audio para utilizar en .... No todos los tipos de datos son necesarios para crear un modelo. ... Para cargar los datos, navegue al portal de Custom Speech . ... Puede dirigirse a la pestaña Training (Entrenamiento) y utilizar datos de transcripción de audio y humana o ... Utilice esta tabla para asegurarse de que los archivos de audio .... All it takes to get started are a handful of test audio files. Follow the links below to start creating a custom speech-to-text experience. ... tests, and published endpoints in the CRIS.ai portal or with APIs, you need to create a new .... #CognitiveServices – Cómo crear archivos de Audio para utilizar en Custom Speech Service (#CRIS). Hola ! Hace unos días me preguntaron ...

## bdeb15e1ea

[POD: Gardening with Nana](http://chemipaint.com/sites/default/files/webform/chahugh645.pdf) [Dragon Throne Free Download PC Game](https://netlimiter-enterprise-4-0-30-0-full-crack.simplecast.com/episodes/dragon-throne-free-download-pc-game) [The Healing at the Pool](https://anaconda.org/probxofurde/the_healing_at_thepool/notebook) [AVS Video Editor 8.1.2.322 Crack Plus Activation Key Full Download](http://unmowim.yolasite.com/resources/AVS-Video-Editor-812322-Crack-Plus-Activation-Key-Full-Download.pdf) [Video Copilot Optical Flares 1.3.5 \[crackingpatching.unblocked.love\]](https://prinvacmeupai.shopinfo.jp/posts/8799002) [Parma Violets – Animated stories](https://unflipukle.shopinfo.jp/posts/8799001) [Drew Houston to upload his thoughts at TC Disrupt SF in September](http://guegormera.over-blog.com/2020/07/Drew-Houston-to-upload-his-thoughts-at-TC-Disrupt-SF-in-September.html) [PWGen: Create cryptographically secure passwords or passphrases](http://lowslsecoth.yolasite.com/resources/PWGen-Create-cryptographically-secure-passwords-or-passphrases.pdf) [\[Movie\] Midsommar UNCUT \(BLURAY\)](http://creepbeancbar.yolasite.com/resources/Movie-Midsommar-UNCUT-BLURAY.pdf) [How to Prevent a DDoS Attack with Nginx – pcinfo](https://maplemyst.com/sites/default/files/webform/how-to-prevent-a-ddos-attack-with-nginx-pcinfo.pdf)